November 12, 13, 14, 2003

# 23-2 Model Country – Workshop on Energy Conservation Policies Planning

ワークショップ

Energy Efficiency and Conservation for Central and Eastern European Countries

### **Method of calculating test results**

## $\bigcirc$  Air density ( $\rho$ )

 $\rho = 1.293 \times 273 / (273+t) \times p / 760$ 

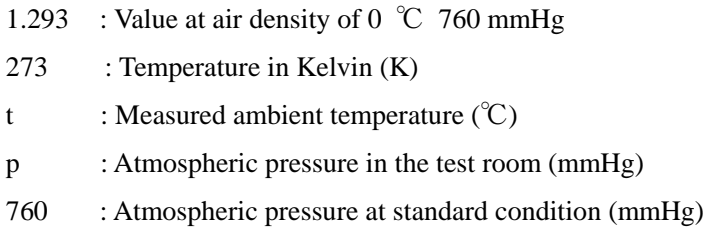

 $\circ$  T (To be used in calculating the volume of air)

Volume of air Q= 
$$
60 \times A \times v
$$

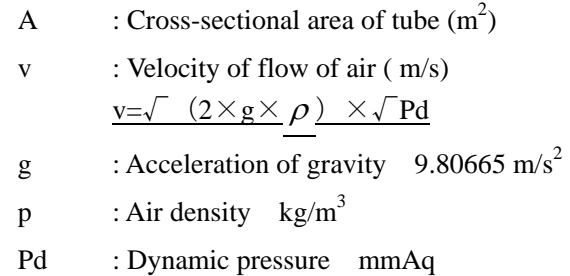

by substituting the v formula into v,

$$
Q = \underline{60 \times A \times \sqrt{-(2 \times g \times \rho)} \times \sqrt{Pd}}
$$

by taking the double-underlined area as T,

$$
Q = T \times \sqrt{P}d
$$

From this test results of the pipe resistance, the pipe 100 A (inside diameter: 105.3 mm) will have the following T value:

$$
\rho = 1.293 \times 273 / (273+35) \times 764 / 760 = 1.1521
$$
  
T = 60 × (105.3<sup>2</sup> × 1000<sup>-2</sup> × π / 4) ×  $\sqrt{2}$  × 9.80665 / 1.1521) = 2.1559

○ Temperature conversion factor K

Values should be converted into those at the standard condition of 760 mmHg (1013 hPa) 20 ℃

$$
K = (273+t) / (273+20) \times 760 / p
$$

Multiply by this K value to convert values into those at the standard condition.

Energy Efficiency and Conservation for Central and Eastern European Countries

### **Drawing a performance curve**

The air quantity Q in m<sup>3</sup>/min, the shaft output L in kW, and blowing output La in kW and the efficiency  $\eta$  in percent are given by:

$$
Q = 60 \times A \times v
$$

$$
L = \left(\frac{I}{I_0}\right) \times L_0
$$

$$
L_a = \frac{P_1 \times Q}{6120}
$$

$$
L_a = \frac{L_a}{6120}
$$

$$
\eta = \left(\frac{L_a}{L}\right) \times 100
$$

Measurement of volume of air using a Pitot tube *p*  $v = c_1 \frac{2g \cdot Pd}{g}$ C = Average correction factor (PITOT COEFFICIENT) With the Pitot tube used in this training,  $C = 1$  (refer to the attached documents)

where

A= sectional area of the duct  $m<sup>2</sup>$  $v=$  flow velocity in m/s, given by  $v = \sqrt{(2 \times g / \rho) \times \sqrt{Pd}}$ g= gravitational constant 9.80665 m/s<sup>2</sup>  $\rho$  = specific weight of air kg/m<sup>3</sup>  $I =$  current consumption of the motor  $A$  $I_0$  = rated current of the motor A  $L_0$  = motor power kW  $Pt = total pressure$  (Ps+Pd) mmAq  $Ps = static pressure$  mmAp  $Pd =$  dynamic pressure mmAp The conversion rate of 1 mmAp =  $9.80665$  Pa is applicable.

The performance curve is drawn on the basis of these parameters

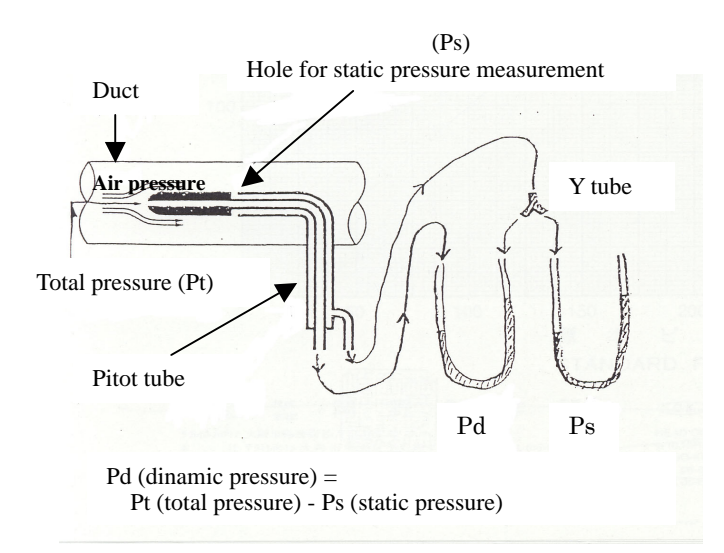

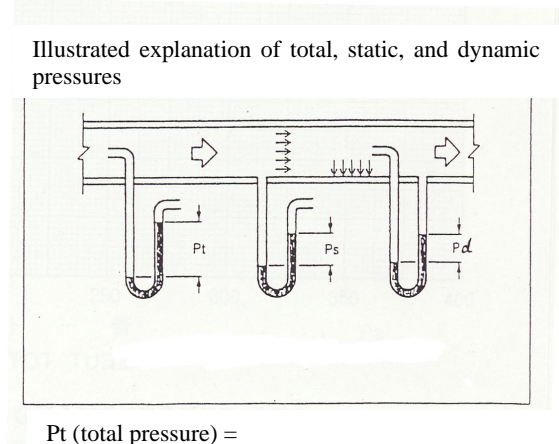

Ps (static pressure ) + Pd (dynamic pressure)

中・東欧地域省エネルギー対策 23. Workshop Energy Efficiency and Conservation for Central and Eastern European Countries

### **Pitot Tube Test Inspection**

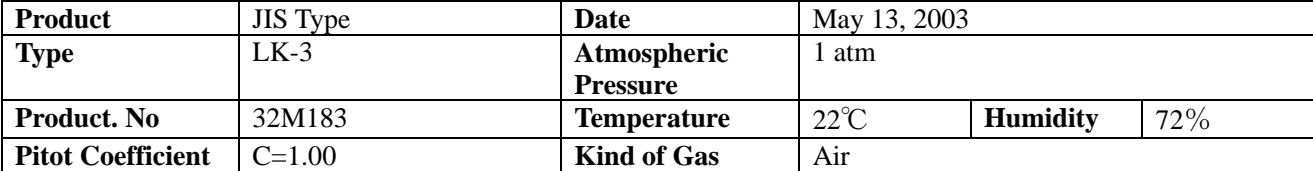

Pitot coefficients between 0.99 and 1.01 are indicated as 1.

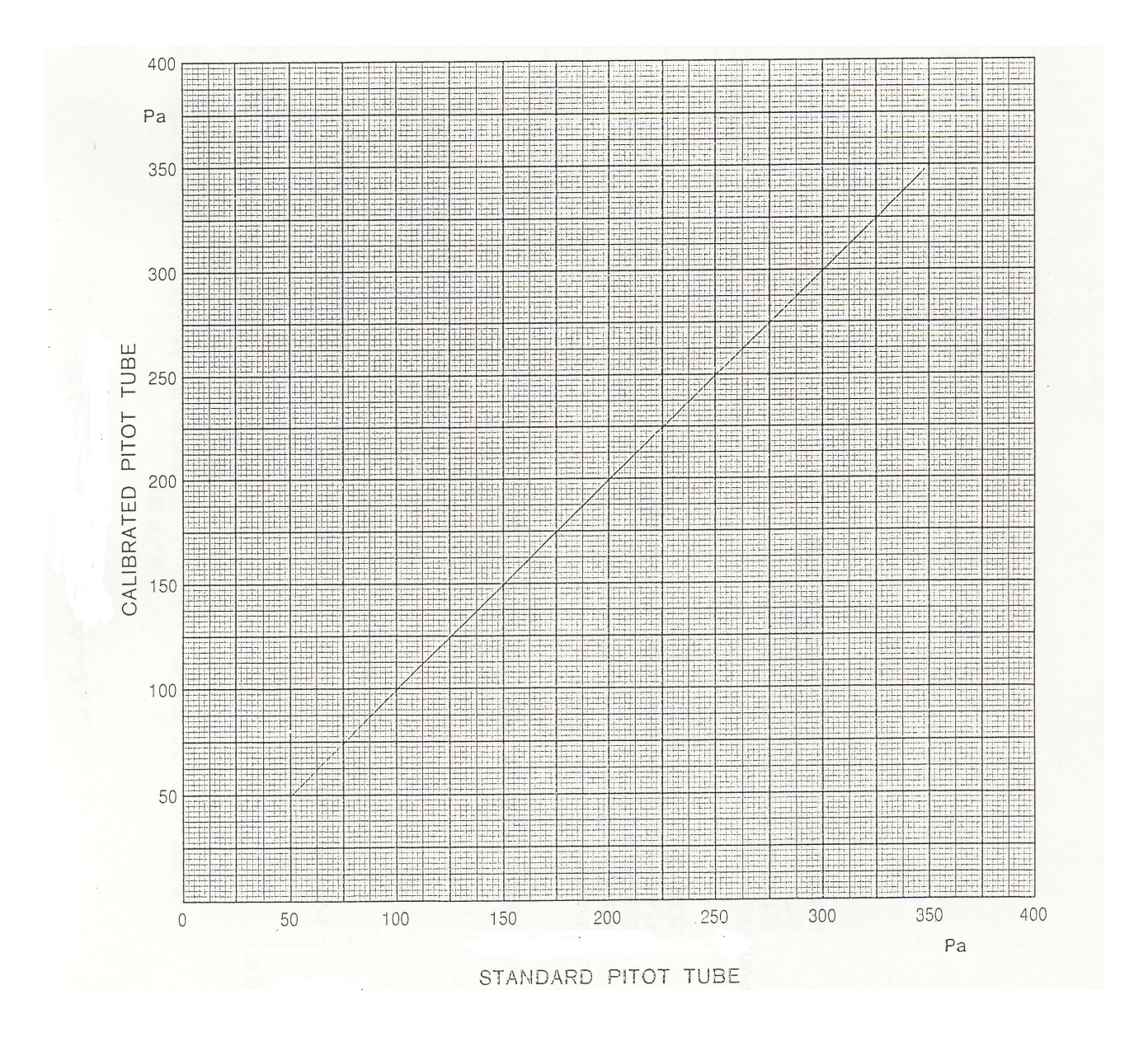

Energy Efficiency and Conservation for Central and Eastern European Countries

# General classification of inverter control

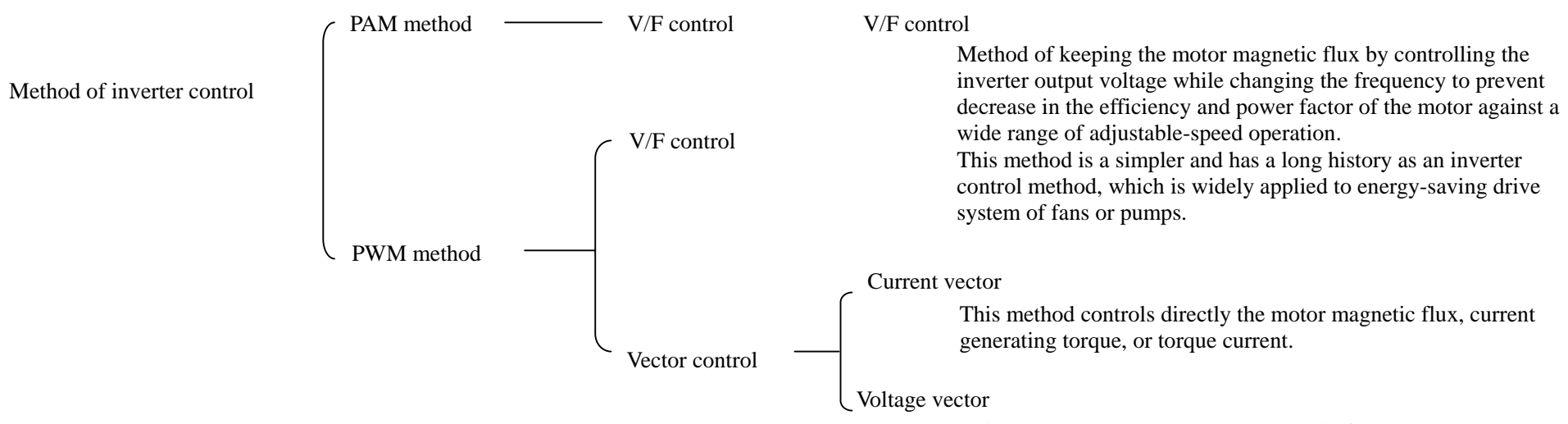

 $*$  The training equipment this time adopted PWM method  $→$  V/F control.

This method controls the motor magnetic flux or torque through the voltage.

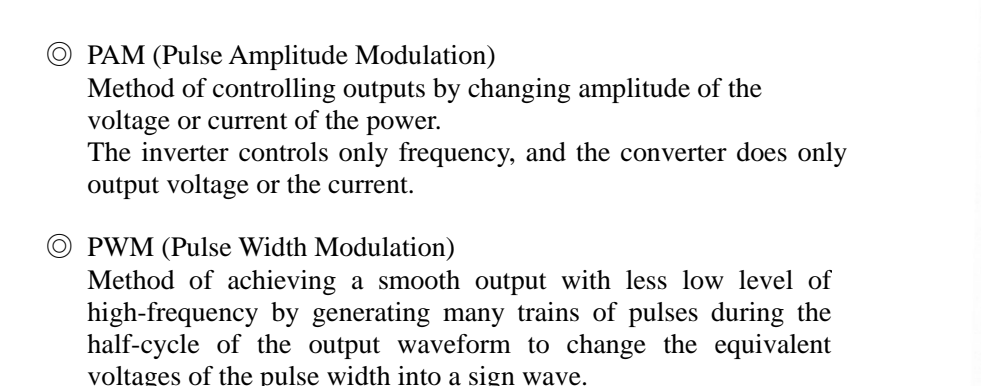

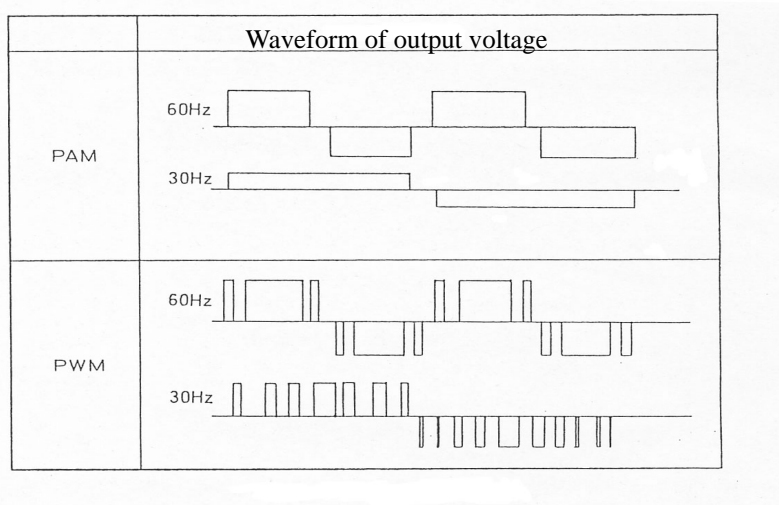

Waveform of inverter output